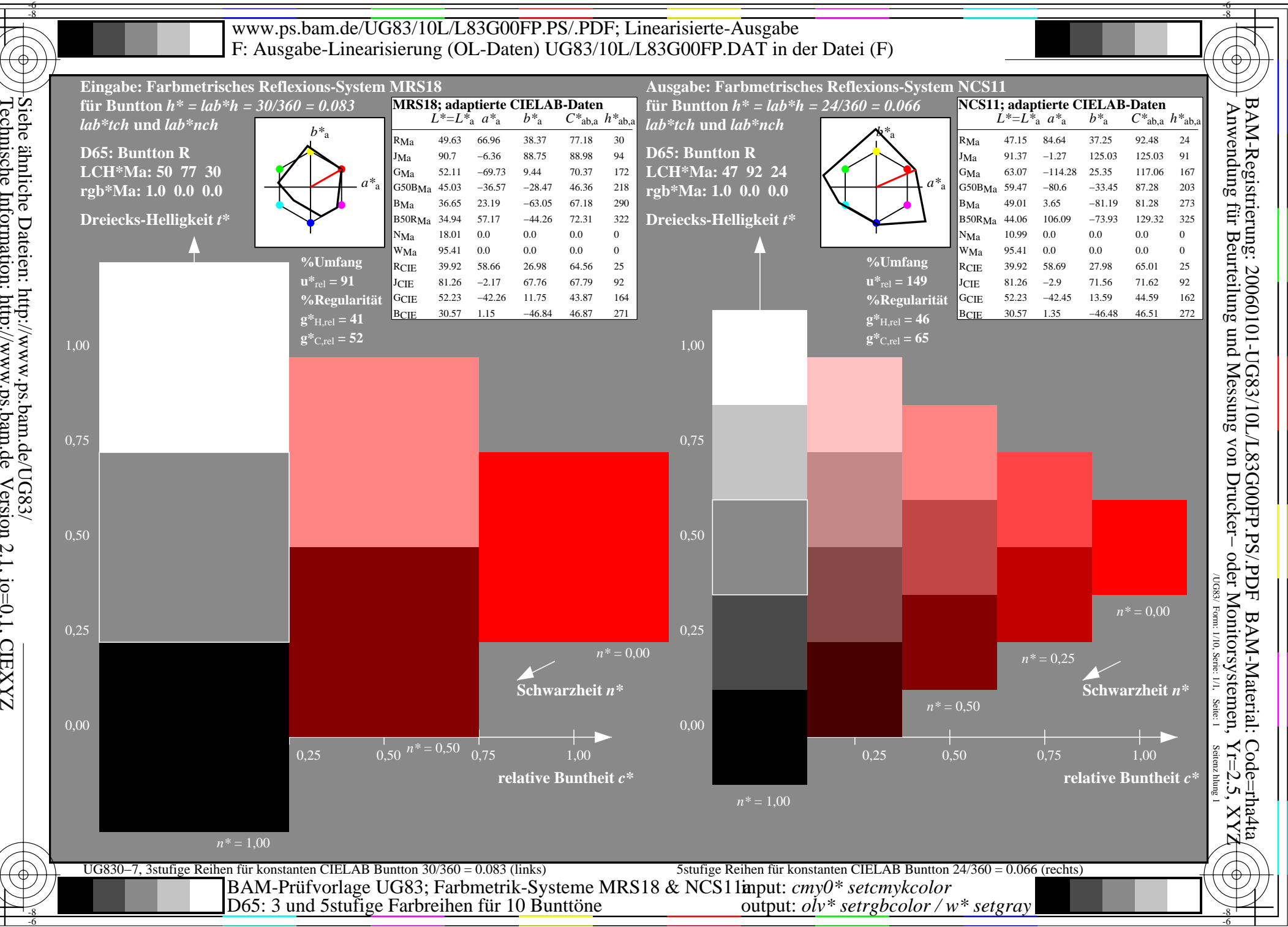

-6

Siehe ähnliche Dateien: http://www.ps.bam.de/UG83/<br>Technische Information: http://www.ps.bam.de Version 2.1, io=0,1, CIEXYZ Technische Information: http://www.ps.bam.deVersion 2.1, io=0,1, CIEXYZ

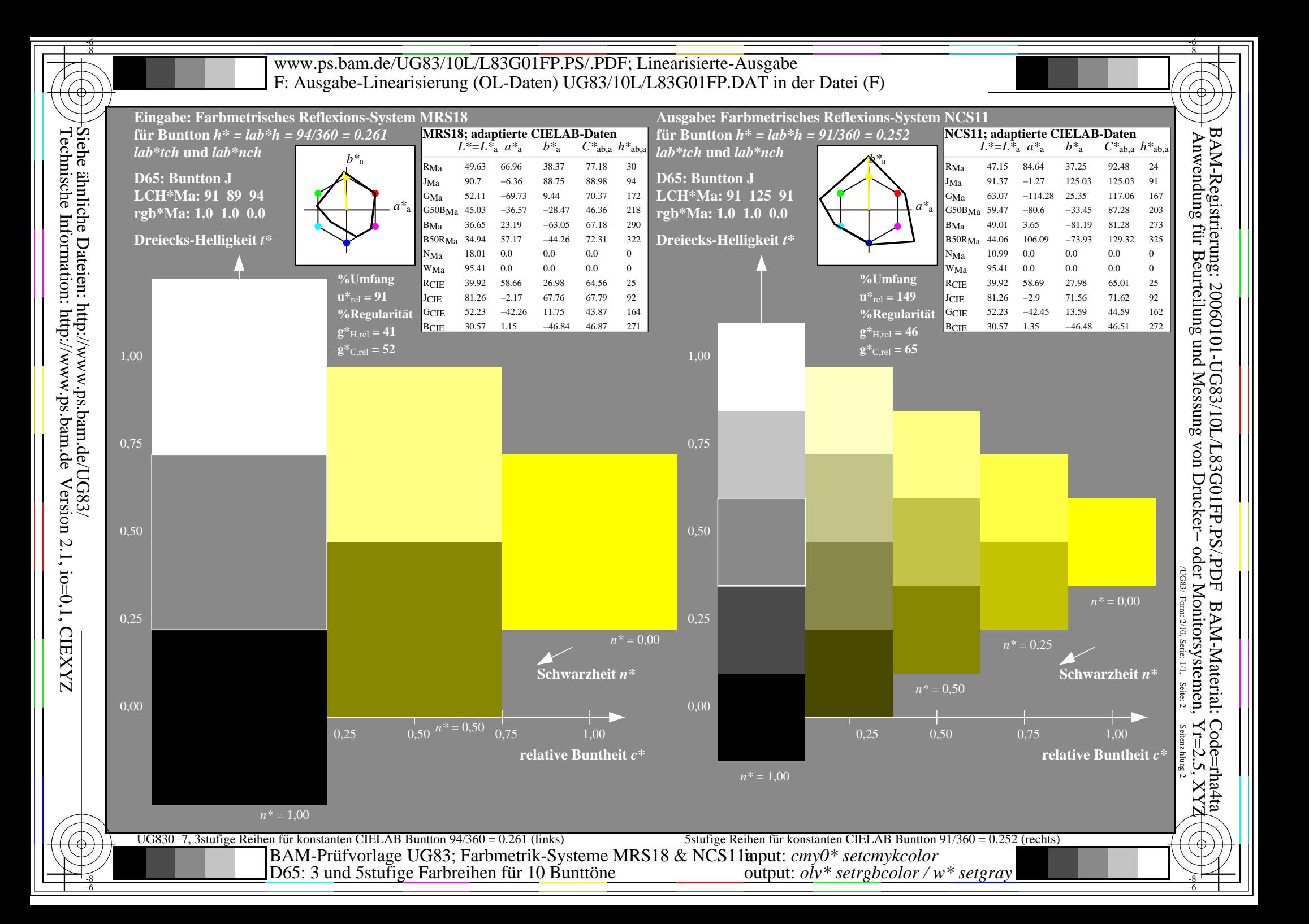

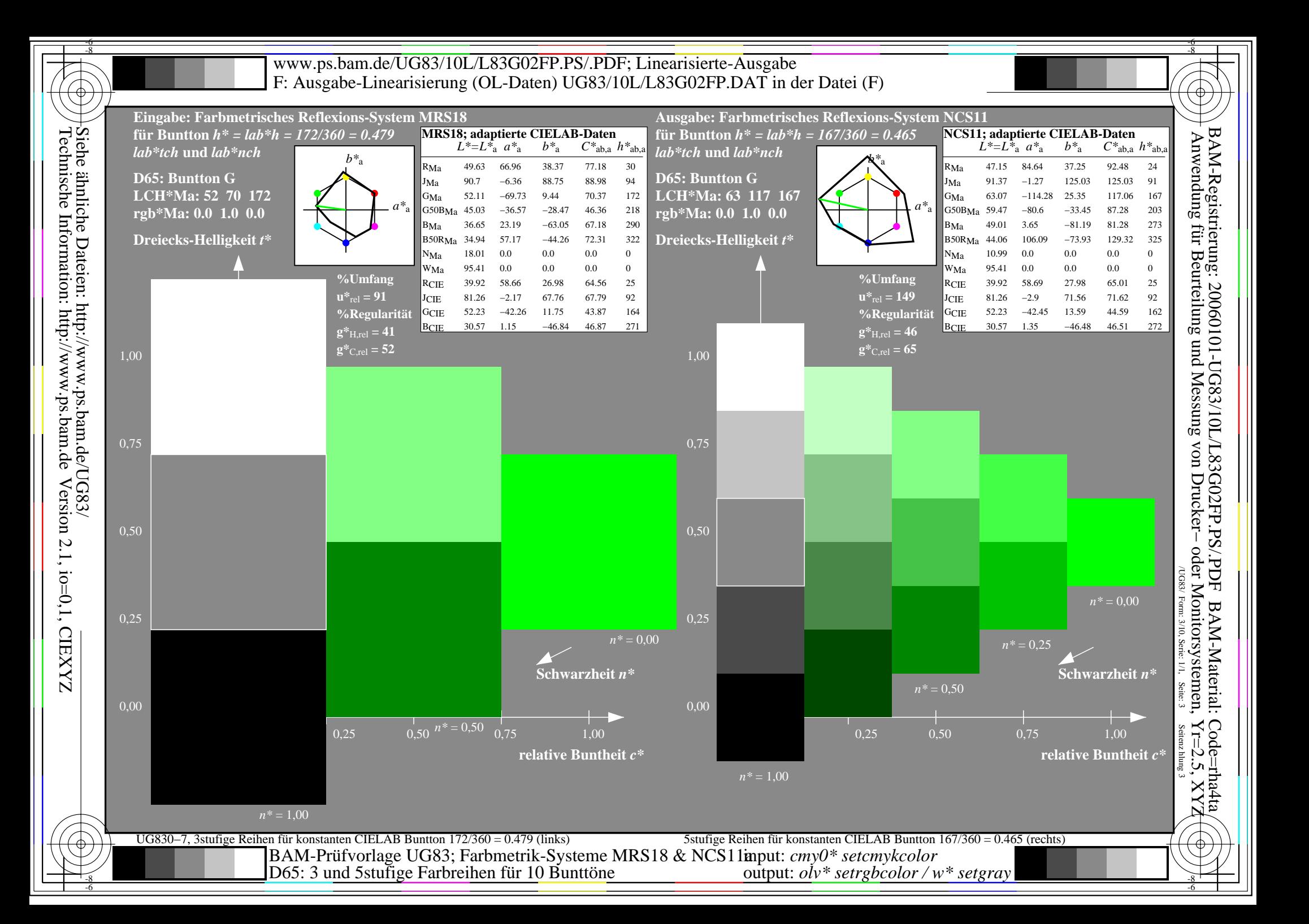

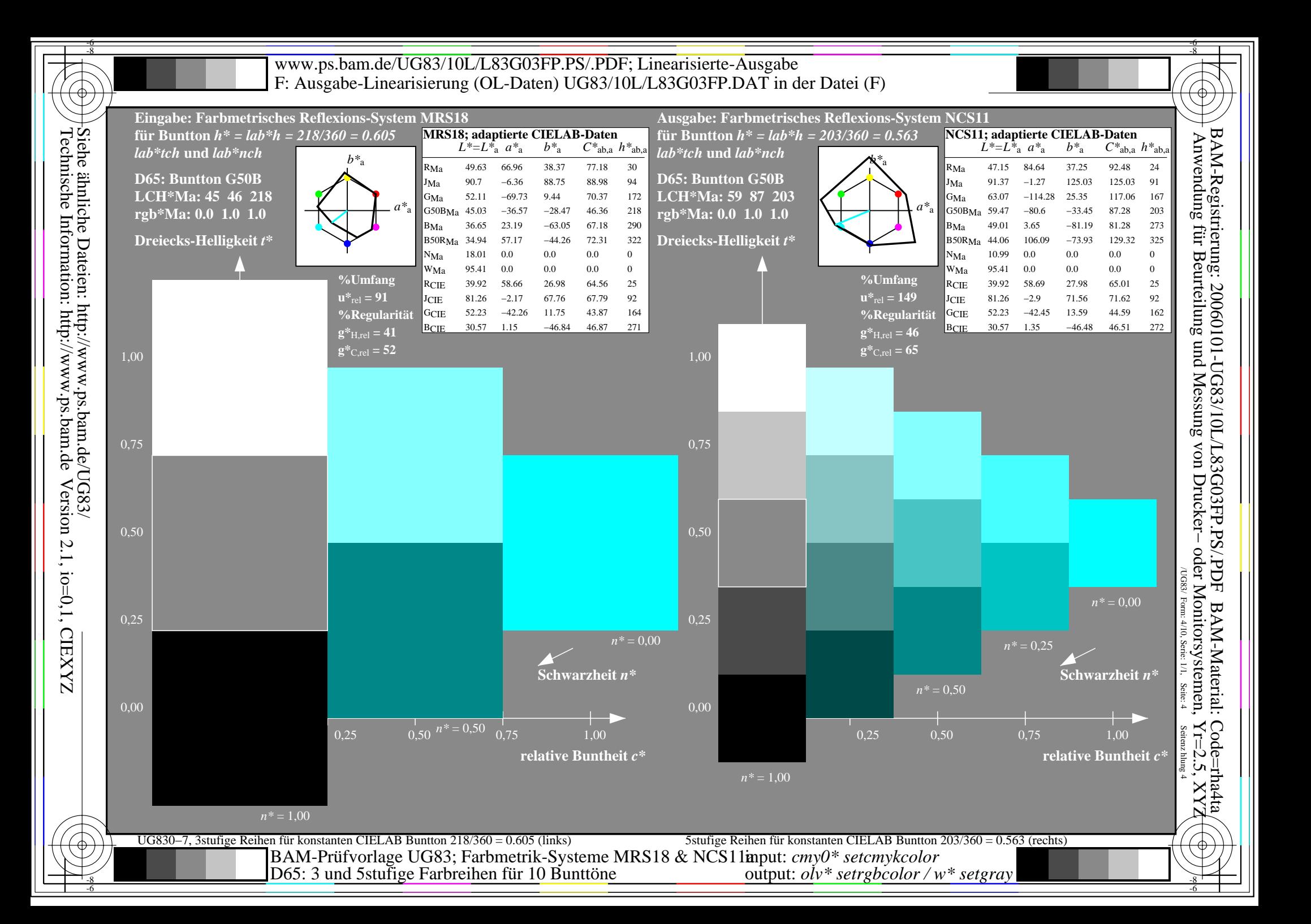

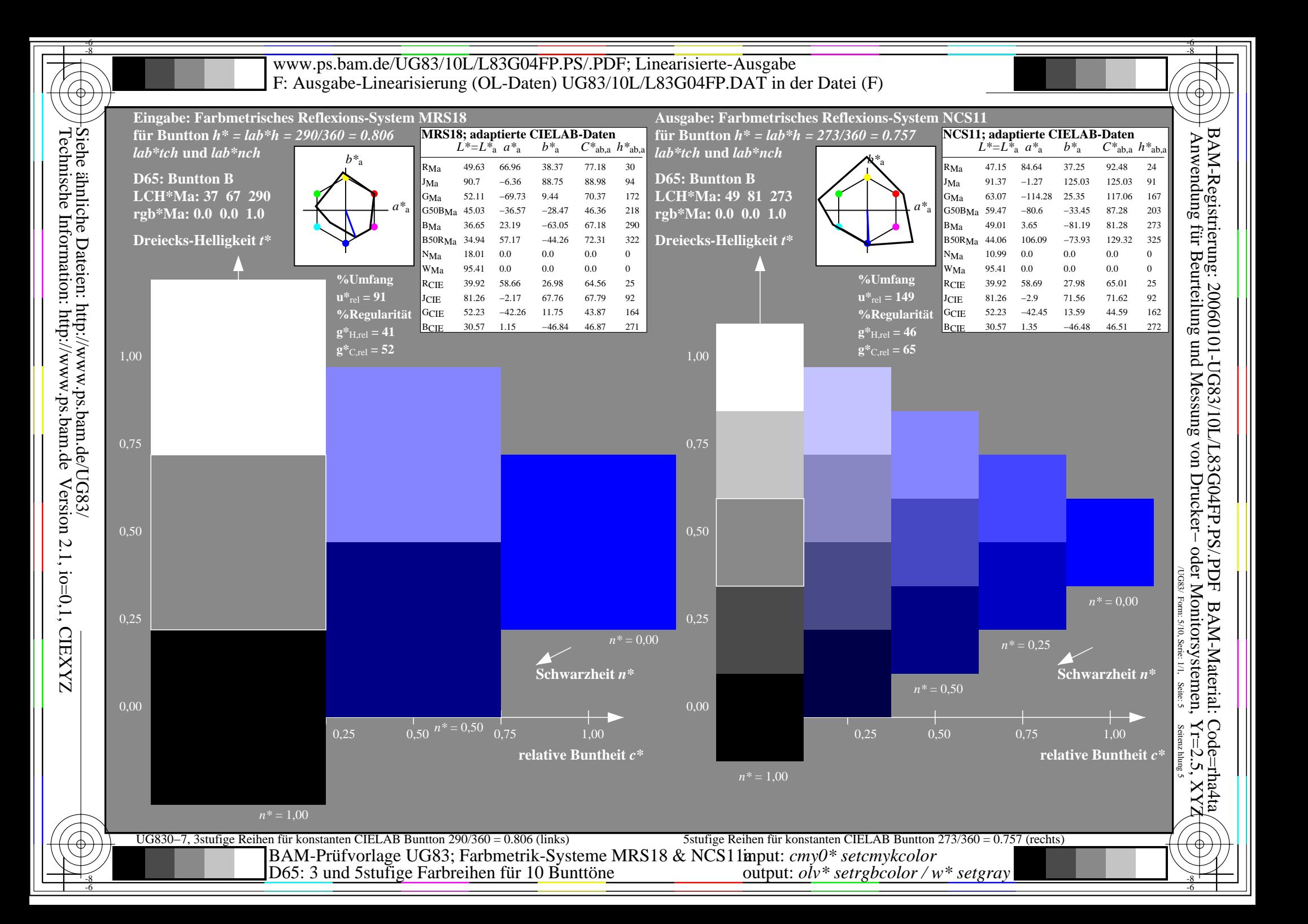

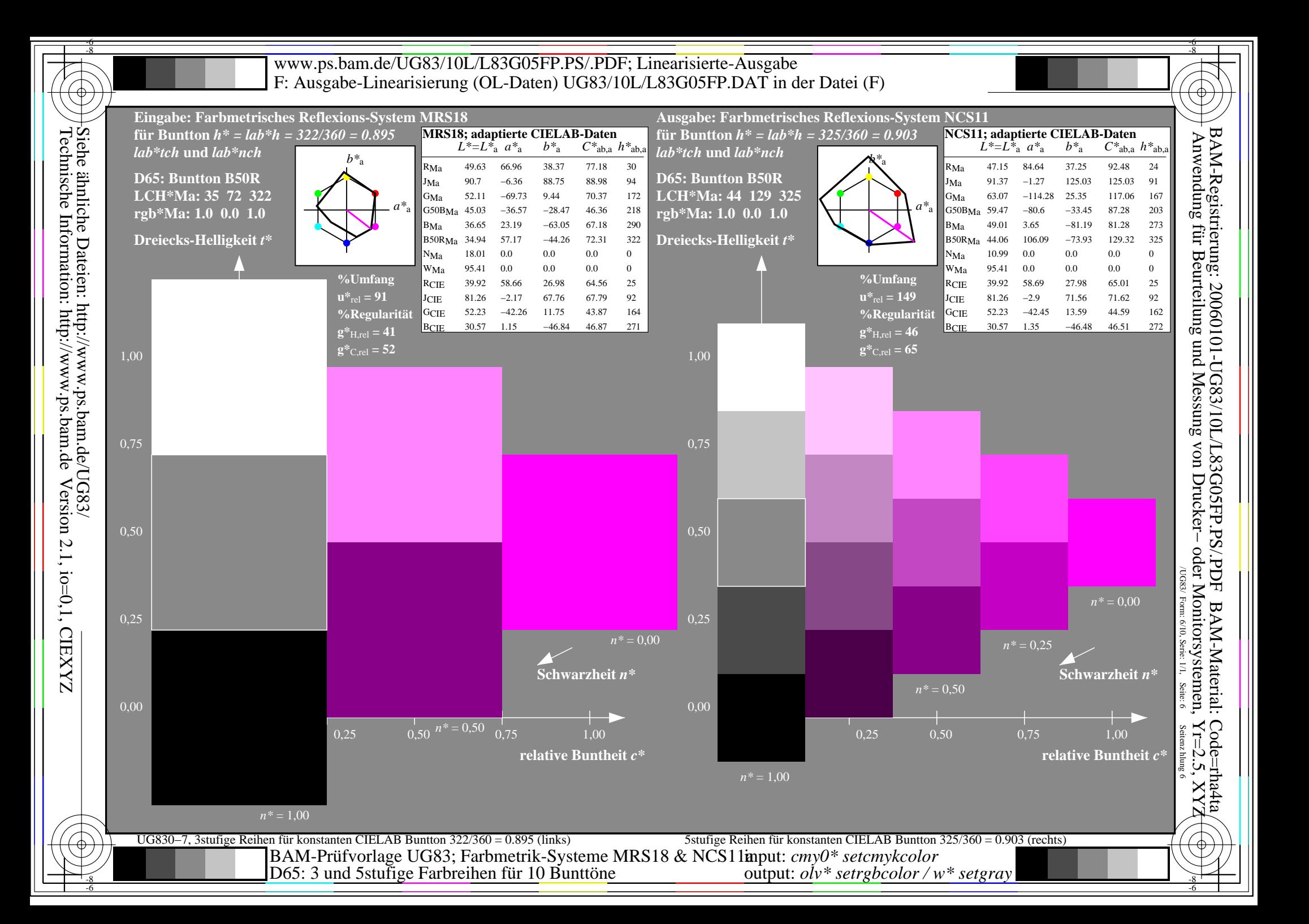

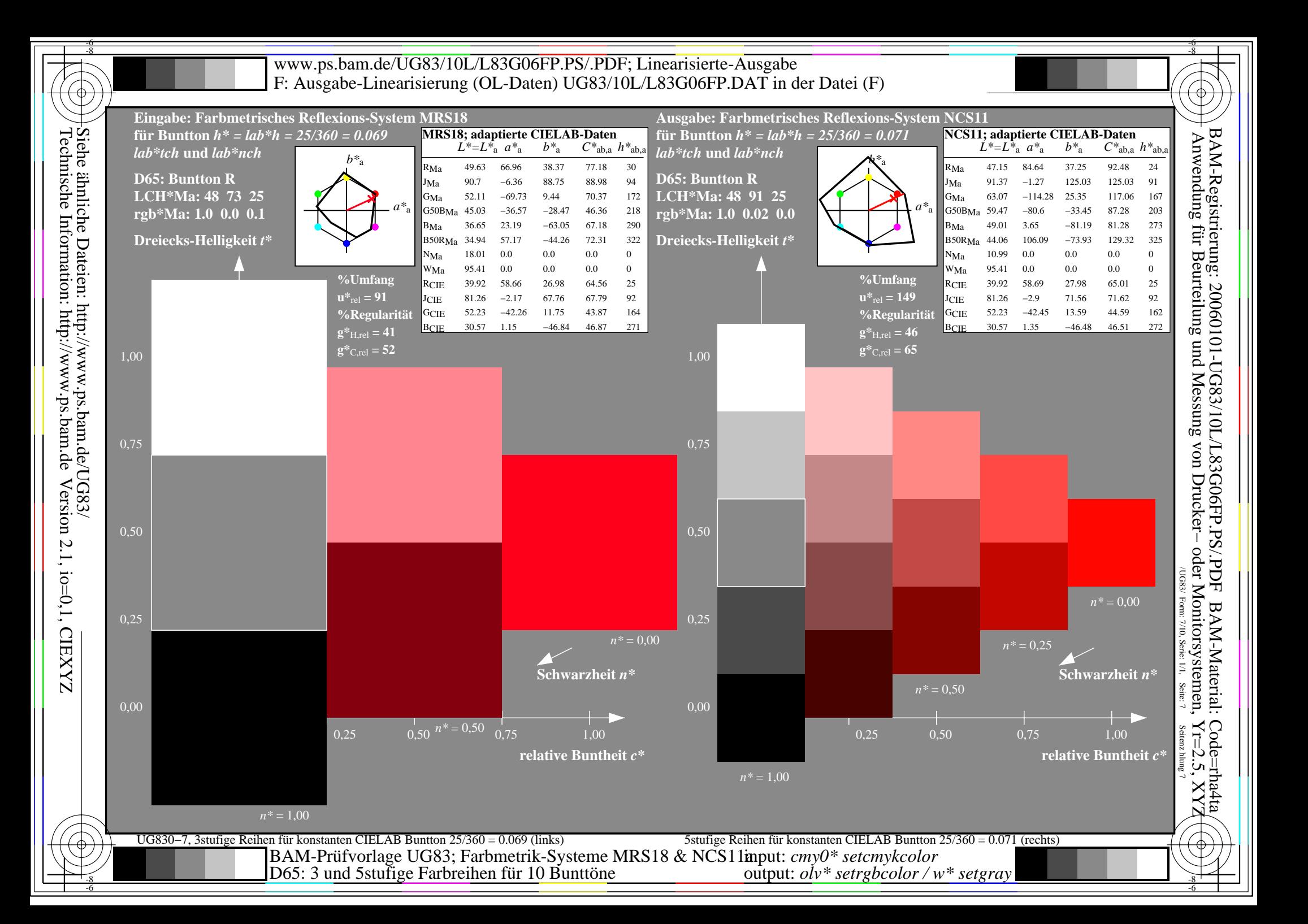

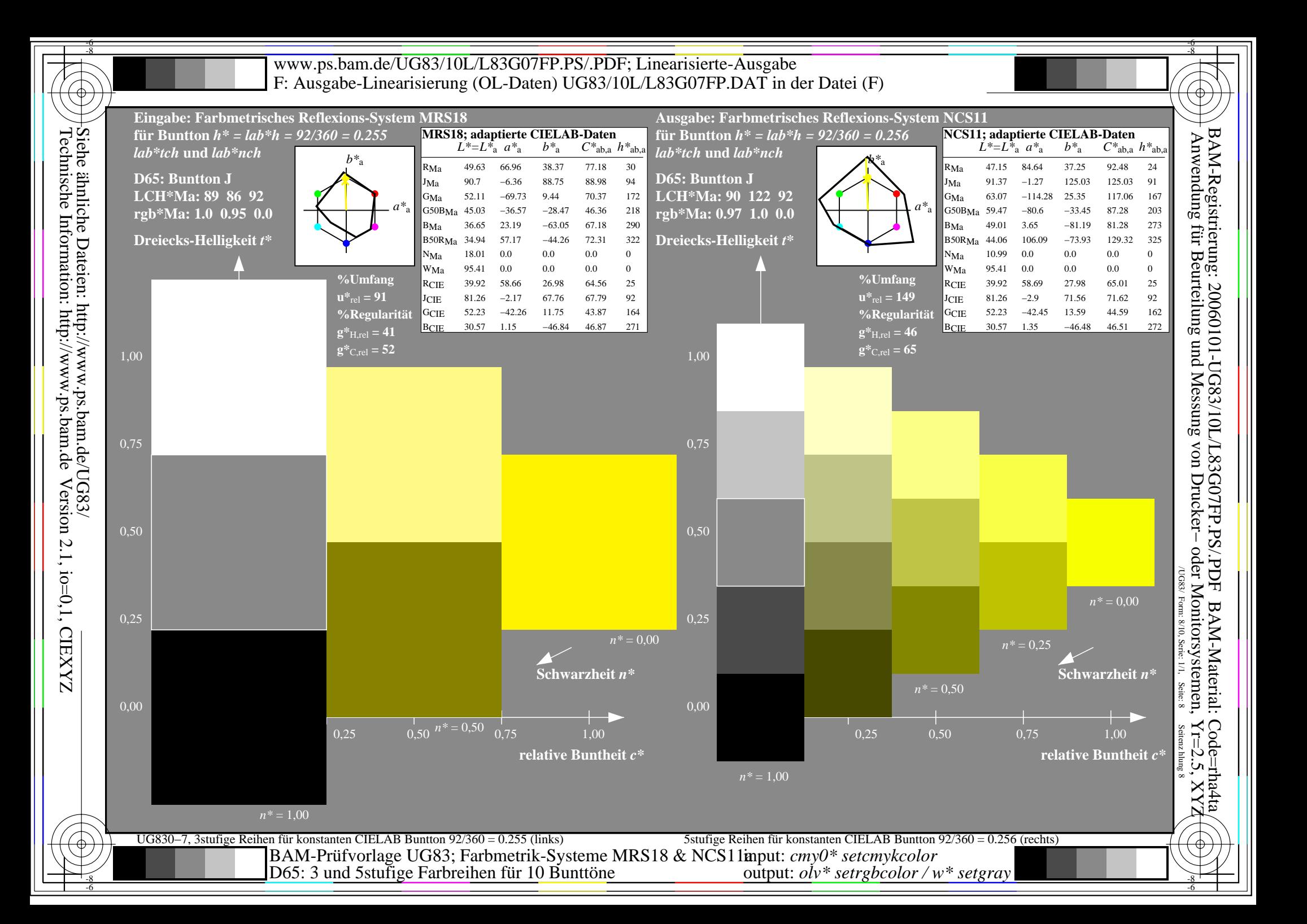

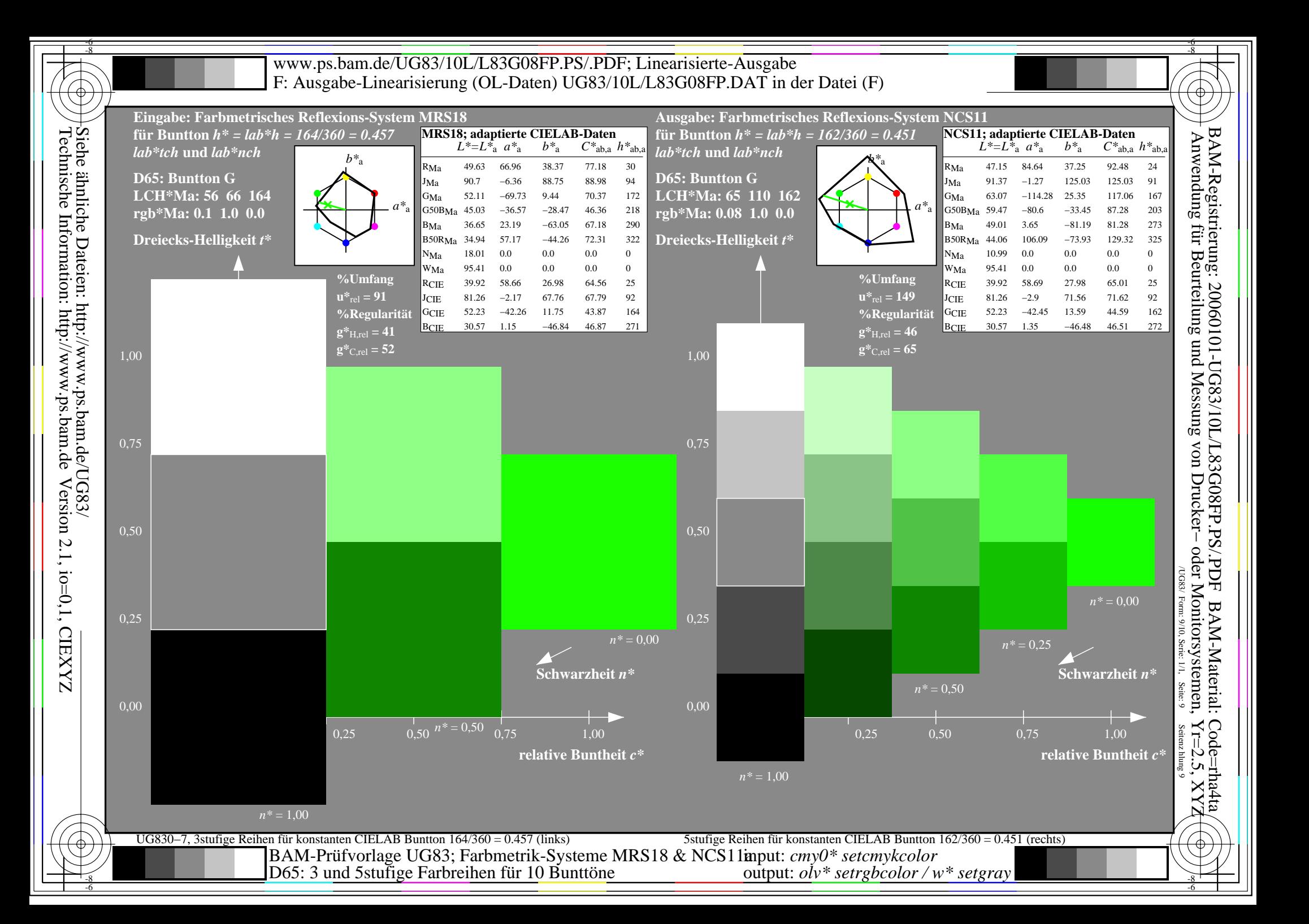

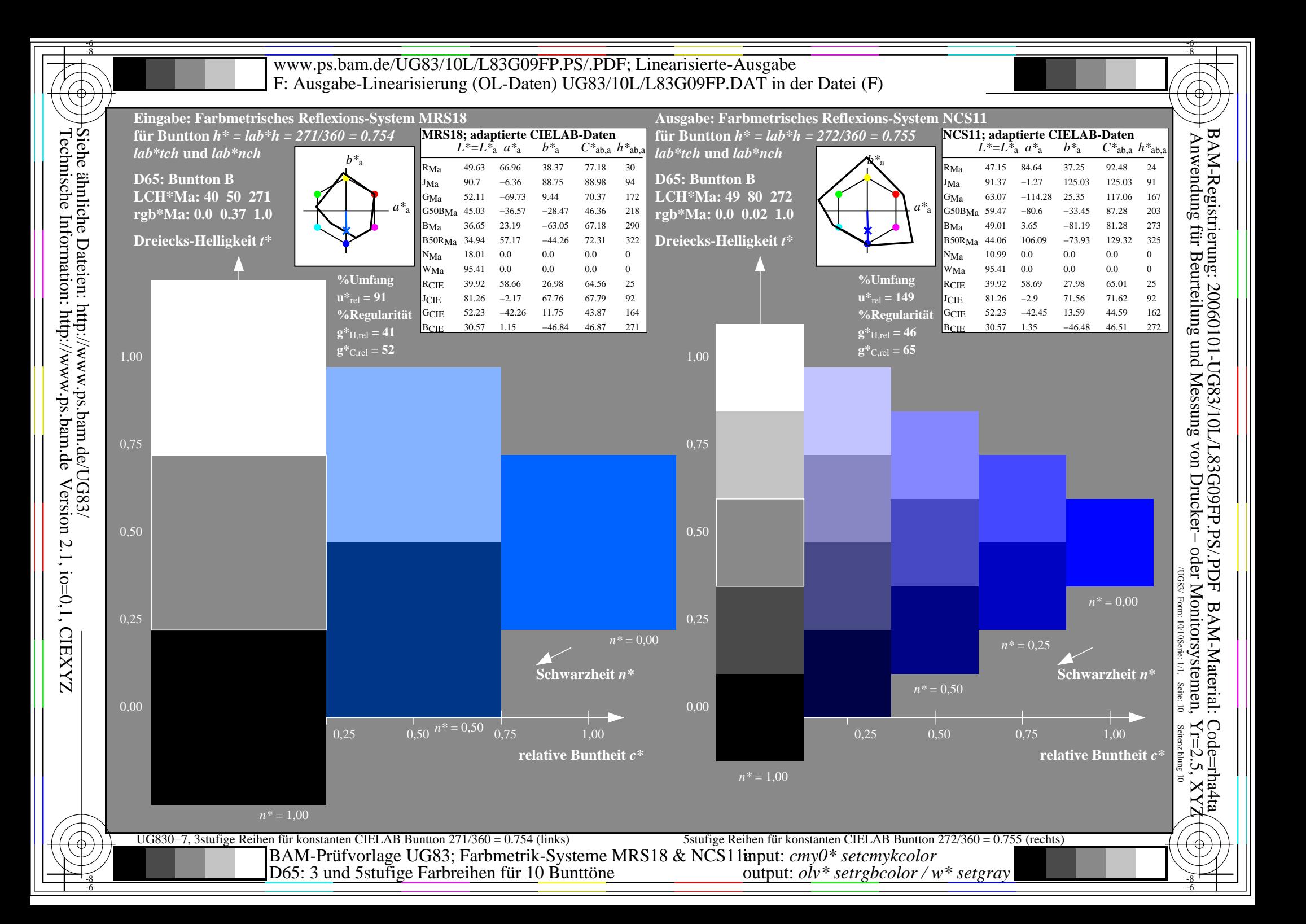